# **ASIGNATURA DE MÁSTER:**

# NEGOCIO ELECTRÓNICO

Curso 2012/2013

(Código:25503126)

UNED

## **1.PRESENTACIÓN**

La asignatura **Negocio electrónico** trata fundamentalmente de la aplicación de las Nuevas Tecnologías de la Información, especialmente de Internet, y las Comunicaciones a la gestión empresarial.

La irrupción de Internet y las Nuevas Tecnologías ha originado una auténtica revolución que nos influye en todos los ámbitos, puesto que altera nuestras formas tradicionales de relación y está afectando a nuestra vida cotidiana, a las formas en que se realizan las transacciones comerciales, a la gestión empresarial en su sentido más amplio e incluso a las Administraciones Públicas, a la vez que potencia el proceso de internacionalización y globalización de la economía.

El objetivo central de la asignatura consiste en estudiar en que medida Internet y la Nueva Economía están influyendo en las empresas y que alteraciones se producen en su estructura y competitividad. Se analiza la dicotomía que se produce entre las empresas tradicionales y las virtuales para buscar las fortalezas y debilidades de cada una y proponer pautas de actuación que permitan corregir los aspectos en los que se detecten carencias o formas de actuación incorrectas y se potencien aquellas otras en las que se tienen ventajas competitivas.

También se pretenden buscar las parcelas de complementariedad entre ambos tipos de empresas para aprovechar los efectos sinérgicos de ser a la vez empresa tradicional y virtual.

## **2.CONTEXTUALIZACIÓN**

Esta materia pertenece al **Módulo II** de la **Especialidad** en **Economía Industrial y de Servicios** del **Máster Universitario en Investigación en Economía**.

Como ya conocen, el Módulo de Especialización está formado por 6 itinerarios. El alumno deberá elegir la especialización en función de sus intereses. El estudiante deberá cursar 4 asignaturas de 5 ECTS y será obligado que al menos tres de ellas pertenezcan al mismo itinerario de especialización.

El itinerario de especialización en **Economía Industrial y de Servicios** lo componen 8 asignaturas (de 5 ECTS) que son las siguientes:

- Organización industrial empírica
- Eficiencia y Productividad
- Microeconomía Espacial, transporte y evaluación de proyectos de inversión
- Economía, tecnología e innovación

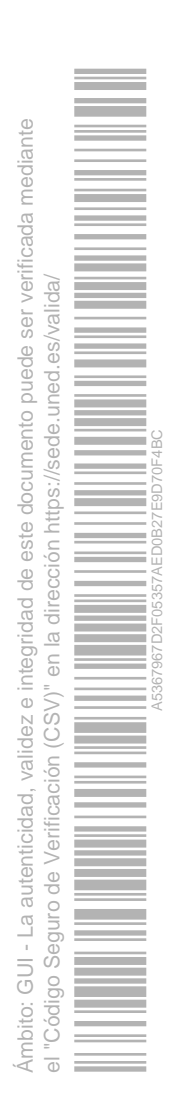

- Negocio electrónico
- Subastas y Mercados: un enfoque empírico
- Análisis Económico del turismo: Análisis teórico y modelos empíricos del comportamiento del consumidor
- Retos del turismo español: reconversión y sostenibilidad

En este itinerario, la asignatura "Economía, tecnología e innovación" le puede resultar útil al alumno cursarla ya que le proporcionará sinergias en el aprendizaje.

En cuanto al resto de los itinerarios, las asignaturas que pueden estar más relacionadas con "Negocio electrónico" son:

- Dentro de **ECONOMÍA PÚBLICA:**l
- Economía y política de las telecomunicaciones
- El desarrollo de la sociedad de información
- Los bienes públicos globales y la gestión de la globalización
- Dentro de **ECONOMÍA EMPRESARIAL:**
- Creatividad e innovación para el desarrollo sostenible
- Gestión de las tecnologías emergentes

### **3.REQUISITOS PREVIOS RECOMENDABLES**

No es necesario tener conocimientos previos para poder asimilar correctamente los contenidos de esta asignatura.

No obstante, es recomendable tener un buen nivel de inglés, ya que mucha de la bibliografía que el estudiante encontrará, viene en este idioma.

Al tratarse de una asignatura relacionada con las nuevas tecnologías, es recomendable tener unos conocimientos básicos de informática para poder realizar los trabajos propuestos. Además, es necesario tener acceso a Internet para poder participar en el curso virtual, mandar las actividades requeridas y buscar bibliografía.

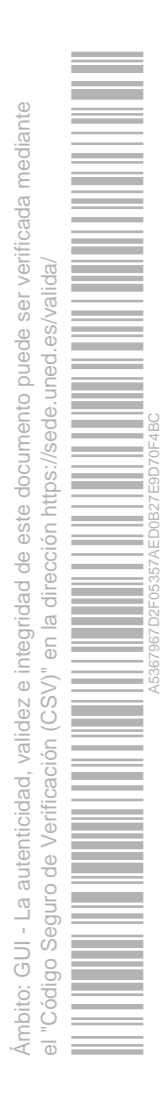

#### **4.RESULTADOS DE APRENDIZAJE**

La preparación de esta materia debe ofrecer las bases para ser capar de:

- Obtener información de forma efectiva y gestionar y analizar la misma con espíritu crítico.
- $\alpha$ Fomentar la capacidad crítica de los alumnos, así como los hábitos de razonamiento económico.
- Aprender a elaborar estudios aplicando técnicas propias de la economía y tomar decisiones basándose en los resultados propuestos.
- Adaptar todas las habilidades adquiridas a distintos escenarios económicos.
- **CO** Aplicar y utilizar las herramientas informáticas en el ámbito de la Economía.
- × Etc.

Con el estudio de esta asignatura los estudiantes lograrán:

- Analizar la superestructura (Sociedad de la Información) y la infraestructura (Autopistas de la Información) en las que se apoyan Internet y la Nueva Economía.
- Tener conocimiento de las TIC y sus consecuencias en la economía y en la empresa.
- × Analizar el valor de la información y hasta qué punto un exceso de información puede producir efectos no deseados.
- × Tener conocimiento del concepto de comunicación en su sentido más amplio.
- $\sim$ Analizar el papel de Internet como herramienta que facilita el desarrollo de la economía.
- $\mathcal{L}_{\mathcal{A}}$ Analizar los aspectos que definen la Nueva Economía, así como su relación con las TIC y de qué manera coadyuva todo ello hacia el fenómeno de la globalización de la economía.
- ×. Investigar cómo afecta la Nueva Economía a las empresas tradicionales y también se pretende analizar la estrategia de las empresas virtuales.
- Estudiar el papel de los nuevos intermediarios en los modelos de negocio basados en Internet.
- × Identificar los componentes principales del sistema de negocio que corresponde al mercado electrónico.
- Analizar las diferentes modalidades de comercio electrónico, estudiando las ventajas e inconvenientes de cada una de ellas.

## **5.CONTENIDOS DE LA ASIGNATURA**

Los contenidos de esta asignatura se estructuran de la siguiente manera:

#### **INTRODUCCIÓN**

**PARTE I: LA SOCIEDAD DE LA INFORMACIÓN Y LAS NUEVAS TECNOLOGÍAS** 

TEMA 1. La Sociedad de la Información

- TEMA 2. Las Tecnologías de la Información y la Comunicación
- TEMA 3. El valor de la información
- TEMA 4. La comunicación

#### **PARTE II: INTERNET Y LA NUEVA ECONOMIA**

TEMA 5. Internet como herramienta para la Economía TEMA 6. La Nueva Economía

**PARTE III: LAS EMPRESAS EN LA NUEVA ECONOMIA**

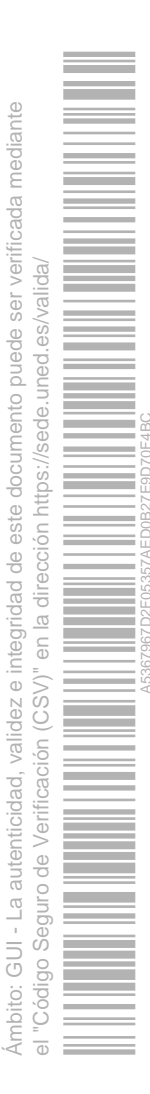

TEMA 7. Internet y Empresa TEMA 8. Las empresas en la Nueva Economía TEMA 9. Modelos de negocio basados en Internet

#### **PARTE IV: EL MERCADO ELECTRÓNICO Y EL COMERCIO ELECTRÓNICO**

TEMA 10. El mercado electrónico TEMA 11. El comercio electrónico

#### **6.EQUIPO DOCENTE**

**ROSANA DE PABLO REDONDO** 

#### **7.METODOLOGÍA**

Las actividades se desarrollarán con la metodología a distancia propia de la UNED, que integra la enseñanza con la utilización de las TIC en el campus virtual, en sus diferentes posibilidades: documentación teórica, foros temáticos, correo electrónico, actividades de evaluación, etc. y que se concretan en las siguientes:

- Trabajo de carácter teórico: lectura, estudio y análisis crítico de los materiales de la asignatura, con la metodología propia de la UNED.
- a. Trabajo de carácter práctico: elaboración de las actividades propuestas por el equipo docente.
- ×. Actividades y trabajo colaborativo en el Curso Virtual.
- **CO** Estudio guiado de los temas propuestos.
- ×. Búsqueda de bibliografía y elaboración de los trabajos.

Todas estas actividades están diseñadas con el objeto de formar a los alumnos en las competencias genéricas establecidas para el Máster y en las competencias específicas del módulo.

Por lo tanto, esta asignatura pretende:

- Desarrollar una metodología de enseñanza-aprendizaje para el desarrollode competencias generales y específicas (capacidad de análisis y síntesis, capacidad de aprender, capacidad para organizar y planificar, trabajar con responsabilidad, mantener una actitud de aprendizaje y mejora, realizar trabajos de revisión bibliográfica, estudio de casos, extraer conclusiones, desarrollar el juicio crítico y proponer alternativas, etc.) que favorezcan la adquisición por parte del alumno de ciertos conocimientos, habilidades, capacidades y destrezas específicas de la materia.
- Aplicar la metodología de la enseñanza a distancia.

## **8.BIBLIOGRAFÍA BÁSICA**

**ISBN(13):** 9788436258264 **Título:** NEGOCIO ELECTRÓNICO **Autor/es:** Pablo Redondo, Rosana De ; **Editorial:** UNED

Buscarlo en libreria virtual UNED

Buscarlo en bibliotecas UNED

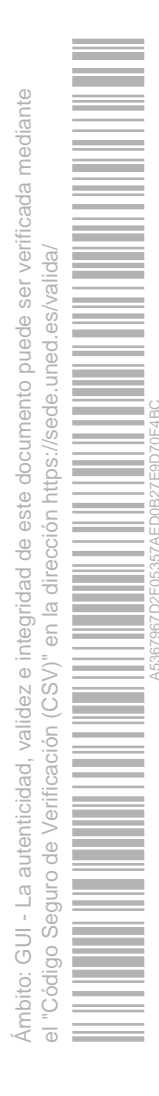

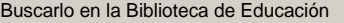

Buscarlo en Catálogo del Patrimonio Bibliográfico

**ISBN(13):** 9788436258523 **Título:** NEGOCIO ELECTRÓNICO (2009) **Autor/es:** Pablo Redondo, Rosana De ; **Editorial:** UNED, aula abierta

Buscarlo en libreria virtual UNED

Buscarlo en bibliotecas UNED

Buscarlo en la Biblioteca de Educación

Buscarlo en Catálogo del Patrimonio Bibliográfico

#### **Comentarios y anexos:**

Para preparar la asignatura se recomienda uno de los siguientes libros:

PABLO REDONDO, R. de (2009): *Negocio Electrónico.* Colección Aula Abierta, Editorial UNED, Madrid. **ISBN:** 978-84-362- 5852-3. **Código UNED:** 0136218AA01A01

PABLO REDONDO, R. de (2009): *Negocio Electrónico.* eBooks. Editorial UNED, Madrid. **ISBN:** 978-84-362-5826-4.

#### **9.BIBLIOGRAFÍA COMPLEMENTARIA**

#### **Comentarios y anexos:**

Internet permite hacer un seguimiento de las publicaciones que van surgiendo a través de direcciones electrónicas específicas, con la ventaja de la inmediatez en la obtención de la información, o en todo caso con un menor retardo en la recepción de los catálogos y las publicaciones escritas, especialmente cuando se trata de cuestiones de tan reciente investigación como la que nos ocupa y además por el hecho de utilizar la propia tecnología que se analiza.

Aunque es sabido que en Internet las referencias cambian con bastante rapidez, es útil disponer de direcciones electrónicas (el manual básico incorpora las que nos parecen más interesantes) tanto por la propia información que ofrecen como por los links que proporcionan.

#### **10.RECURSOS DE APOYO AL ESTUDIO**

Las actividades formativas se desarrollarán con la metodología a distancia propia de la UNED, que integra la enseñanza con la utilización de las TIC en el campus virtual, en sus diferentes posibilidades: foros temáticos, correo electrónico, etc. y que se concretan en las siguientes:

- Trabajo de carácter teórico: lectura, estudio y análisis crítico de los materiales de la asignatura, con la metodología propia de la UNED.
- $\sim$ Trabajo de carácter práctico: elaboración de las actividades propuestas por el equipo docente.
- Actividades y trabajo colaborativo en el Curso Virtual.

Ámbito: GUI - La autenticidad, validez e integridad de este documento puede ser verificada mediante Ámbito: GUI - La autenticidad, validez e integridad de este documento puede ser verificada mediante el "Código Seguro de Verificación (CSV)" en la dirección https://sede.uned.es/valida/ A5367967D2F05357AED0B27E9D70F4BC $(CSV)^n$ **Códiac**  $\overline{\circ}$ 

- × Estudio guiado de los temas propuestos.
- ×, Búsqueda de bibliografía y elaboración de los trabajos.

El Curso Virtual, y dentro de éste el Foro de dudas, constituye posiblemente el mejor recurso para resolver las dudas que se les vayan presentando a los alumnos.

# **11.TUTORIZACIÓN Y SEGUIMIENTO**

El seguimiento y las orientaciones de la asignatura se llevaran a cabo a través del Curso Virtual.

La tutorización se desarrollará los jueves lectivos de 16 a 20 h. en:

Facultad de Ciencias Económicas y Empresariales.

Paseo de Senda del Rey, 11. 1.ª planta- 28040. Madrid.

Despacho 1.03. / Tlf. 91 398 80 61

Para consultas por correo electrónico:

**Dra. D.a Rosana de Pablo Redondo**

rdepablo@cee.uned.es

#### **12.EVALUACIÓN DE LOS APRENDIZAJES**

La evaluación comprenderá los siguientes apartados:

- 1. Realización, presentación y evaluación de **trabajos** teórico-prácticos (50%).
- 2. Realización de **prueba final presencial** (50%), de acuerdo con el calendario que fije la coordinación del Máster, que podrá estar formada por cuestiones de desarrollo o preguntas tipo test.

El tipo de examen se especificará en el Curso Virtual de la asignatura. De carácter **obligatorio** para superar la asignatura, se celebrará al final del cuatrimestre (o en septiembre, en convocatoria extraordinaria) según el calendario oficial de la UNED.

Los baremos de calificación se anunciarán en el Curso Virtual con suficiente antelación, y también se indicarán en el propio enunciado del examen.

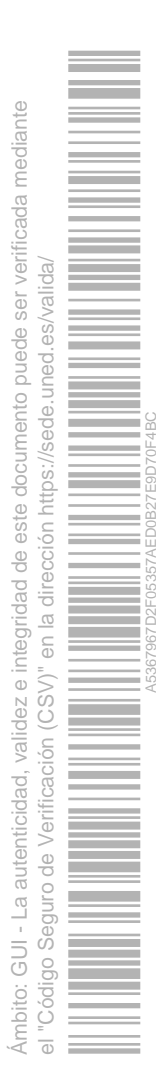

Para aprobar la asignatura es necesario alcanzar un mínimo de cinco puntos tal y como aprobó la Junta de Gobierno de la Universidad el 28 de noviembre de 1996.

La duración del examen será de hora y media y para su realización no es necesario utilizar ningún material auxiliar.

# **13.COLABORADORES DOCENTES**

Véase equipo docente.

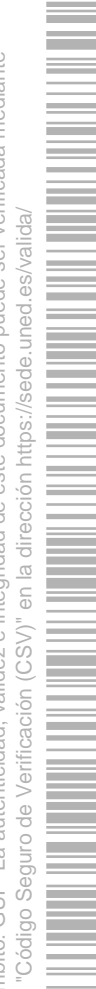

A5367967D2F05357AED0B27E9D70F4BC

Ámbito: GUI - La autenticidad, validez e integridad de este documento puede ser verificada mediante Ámbito: GUI - La autenticidad, validez e integridad de este documento puede ser verificada mediante el "Código Seguro de Verificación (CSV)" en la dirección https://sede.uned.es/valida/  $\overline{\circ}$